### **Resource Access Manager**

### **Service Overview**

**Issue** 01 **Date** 2024-03-15

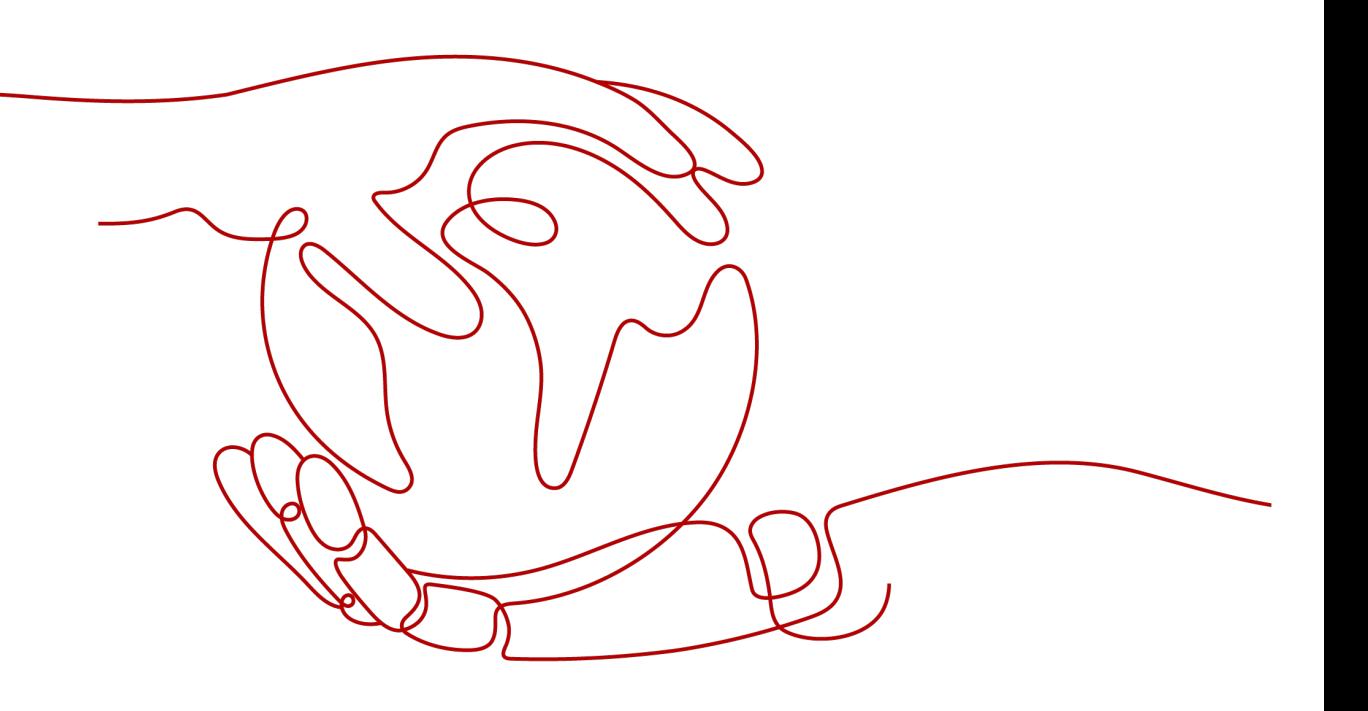

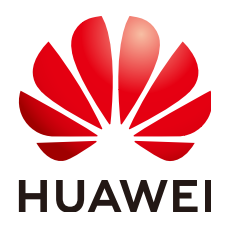

#### **Copyright © Huawei Technologies Co., Ltd. 2024. All rights reserved.**

No part of this document may be reproduced or transmitted in any form or by any means without prior written consent of Huawei Technologies Co., Ltd.

#### **Trademarks and Permissions**

**ND** HUAWEI and other Huawei trademarks are trademarks of Huawei Technologies Co., Ltd. All other trademarks and trade names mentioned in this document are the property of their respective holders.

#### **Notice**

The purchased products, services and features are stipulated by the contract made between Huawei and the customer. All or part of the products, services and features described in this document may not be within the purchase scope or the usage scope. Unless otherwise specified in the contract, all statements, information, and recommendations in this document are provided "AS IS" without warranties, guarantees or representations of any kind, either express or implied.

The information in this document is subject to change without notice. Every effort has been made in the preparation of this document to ensure accuracy of the contents, but all statements, information, and recommendations in this document do not constitute a warranty of any kind, express or implied.

### **Security Declaration**

#### **Vulnerability**

Huawei's regulations on product vulnerability management are subject to the Vul. Response Process. For details about this process, visit the following web page:

<https://www.huawei.com/en/psirt/vul-response-process>

For vulnerability information, enterprise customers can visit the following web page: <https://securitybulletin.huawei.com/enterprise/en/security-advisory>

### **Contents**

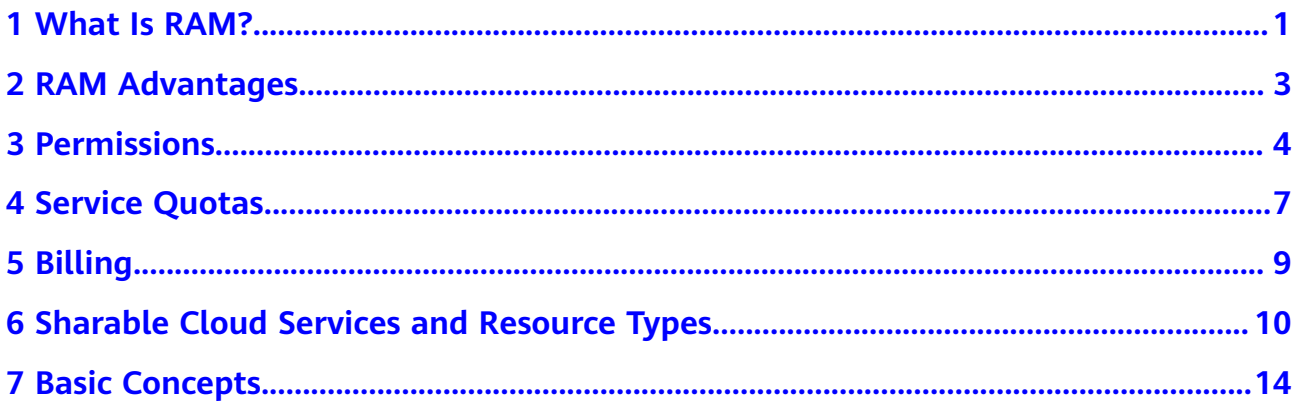

**1 What Is RAM?**

#### <span id="page-4-0"></span>**Overview**

Resource Access Manager (RAM) helps you securely share resources across accounts. If you have several Huawei Cloud accounts, you can create resources once in one account and use RAM to share those resources with the other accounts, eliminating the need to create duplicate resources in each account. For the specific cloud services and resource types supported by RAM, see **[Sharable](#page-13-0) [Cloud Services and Resource Types](#page-13-0)**.

If your account is managed by **[Organizations](https://support.huaweicloud.com/intl/en-us/productdesc-organizations/org_01_0011.html)**, you can directly share resources with member accounts, OUs, or the entire organization. You can also specify an account ID to share resources with that account, regardless of whether the account is part of an organization.

#### **Functions**

#### **Managing resource shares**

You can use RAM to centrally manage resource shares. Specifically, as a resource owner, you can share a specified resource with an organization, OU, or account, and also update or delete the resource share at any time.

As a principal, you can accept or reject resource sharing invitations, view the information about the resource shares, and leave the resource shares if you no longer need to access their shared resources.

#### **Viewing resource shares**

A resource owner can view the information about the shared resources and the principals.

A principal can view the information about the shared resources and the resource owner.

#### **Sharing with Organizations**

When sharing resources with Organizations is enabled, resource owners can share specified resources with an organization, OUs, or member accounts. By default, the accounts in the organization accept the sharing invitation.

#### **How RAM Works**

When you share resources with another account, you are granting principals in that account permissions to access the shared resources. Only those permissions selected for resource sharing can be granted to principals. The permissions associated with the resource share determine what the principals can do with the resources in the resource share.

The following figure demonstrates how RAM works.

#### **Figure 1-1** How RAM works

Process Flow  $B^{\circ}$ **FILE**<sup>9</sup> n San Specify Who to Share with Select Resources 2 Choose RAM Managed Permissions ----------4 Access Resources Choose RAM managed permissions The resources will be accessible Select the resources to associate Specify Huawei Cloud accounts, OUs, with a resource share granted for each resource type in the or your organization. according to the specified resource share managed permissions

#### **Accessing RAM**

You can access RAM using the management console or HTTPS-compliant application programming interfaces (APIs).

● Using the management console Access RAM through the management console  $-$  a browser-based visual

interface. Log in to the **[management console](https://console-intl.huaweicloud.com/?locale=en-us)**, click  $\equiv$  in the upper left corner, and choose **Management & Governance** > **Resource Access Manager**.

● Using APIs

Use this method if you want to integrate RAM into a third-party system for secondary development. For detailed operations, see **[Resource Access](https://support.huaweicloud.com/intl/en-us/api-ram/ram_04_0002.html) [Manager API Reference](https://support.huaweicloud.com/intl/en-us/api-ram/ram_04_0002.html)**.

# **2 RAM Advantages**

#### <span id="page-6-0"></span>**Simplified Resource Management**

You can create a resource once in one account and use RAM to share that resource with other accounts, eliminating the need to create and provision duplicate resources in each account. This simplifies resource management and reduces operational overhead. The resource owner can use RAM to centrally manage different types of resources and configure resource shares to share resources with other accounts. This ensures consistent resource configurations and improves operational efficiency.

#### **Improved Management Security**

RAM has a single set of permissions preconfigured for different types of resources, and principals are only allowed to access the resources they have the permissions for. This improves the security of resource sharing.

#### **Organizational Resource Sharing**

When you use RAM to share resources with an organization or an OU, RAM automatically grants or denies the permissions to access the shared resources in an account if the account joins or leaves that organization or OU.

# **3 Permissions**

<span id="page-7-0"></span>If you need to assign different permissions to employees in your enterprise, Identity and Access Management (IAM) is a good choice for fine-grained permissions management. IAM provides identity authentication, permissions management, and access control, helping you to securely access your Huawei Cloud resources.

With IAM, you can create IAM users and assign permissions to control their access to RAM resources. If your account does not need individual IAM users for permissions management, you can skip this section.

IAM is a free service. You pay only for the resources in your account. For more information about IAM, see **[IAM Service Overview](https://support.huaweicloud.com/intl/en-us/productdesc-iam/iam_01_0026.html)**.

#### **RAM Permissions**

New IAM users do not have any permissions assigned by default. You need to first add them to one or more groups and attach policies or roles to these groups. The users then inherit permissions from the groups and can perform specified operations on cloud services based on the permissions they have been assigned.

RAM is a global service deployed for all regions. When you set the authorization scope to **Global services**, users have permission to access RAM in all regions.

You can grant permissions by using roles and policies.

- Roles: A coarse-grained authorization strategy provided by IAM to assign permissions based on users' job responsibilities. Only a limited number of service-level roles are available for authorization. Huawei Cloud services depend on each other. When you grant permissions using roles, you also need to attach dependent roles. Roles are not ideal for fine-grained authorization and least privilege access.
- Policies: A fine-grained authorization strategy that defines permissions required to perform operations on specific cloud resources under certain conditions. This type of authorization is more flexible and is ideal for least privilege access.

**[Table 3-1](#page-8-0)** lists all the system-defined permissions for RAM.

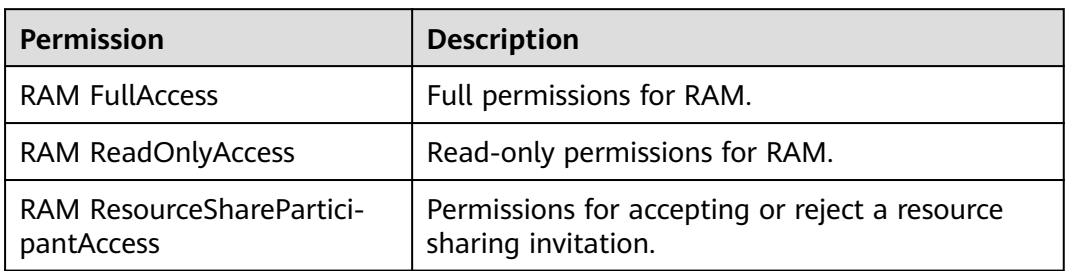

<span id="page-8-0"></span>**Table 3-1** System-defined permissions for RAM

**Table 3-2** lists the common operations supported by system-defined permissions for RAM.

| <b>Operation</b>                                                       | <b>RAM</b><br><b>FullAccess</b> | <b>RAM</b><br><b>ReadOnlyAcc</b><br>ess | <b>RAM ResourceSharePar-</b><br>ticipantAccess |
|------------------------------------------------------------------------|---------------------------------|-----------------------------------------|------------------------------------------------|
| <b>Listing RAM</b><br>managed<br>permissions                           | Supported                       | Supported                               | Not supported                                  |
| Getting the<br>details about<br>RAM managed<br>permissions             | Supported                       | Supported                               | Not supported                                  |
| Creating a<br>resource share                                           | Supported                       | Not<br>supported                        | Not supported                                  |
| Searching for<br>resource shares                                       | Supported                       | Supported                               | Supported                                      |
| Updating a<br>resource share                                           | Supported                       | <b>Not</b><br>supported                 | Not supported                                  |
| Deleting a<br>resource share                                           | Supported                       | <b>Not</b><br>supported                 | Not supported                                  |
| Associating<br>principals and<br>resources with a<br>resource share    | Supported                       | <b>Not</b><br>supported                 | Not supported                                  |
| Disassociating<br>principals and<br>resources from a<br>resource share | Supported                       | <b>Not</b><br>supported                 | Not supported                                  |

**Table 3-2** Common operations supported by system-defined permissions

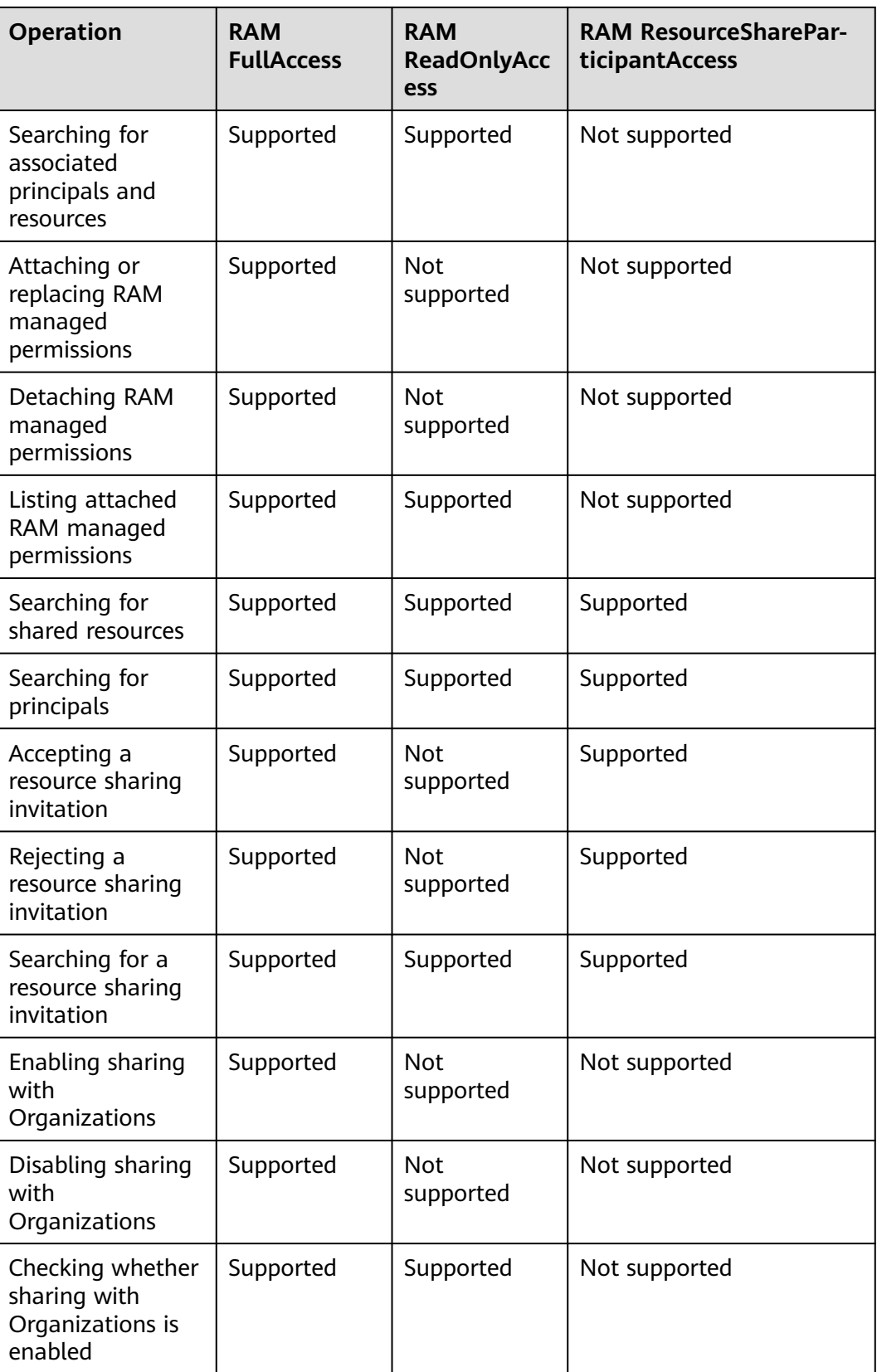

# **4 Service Quotas**

<span id="page-10-0"></span>Your account has the following quotas for RAM. If the default quotas cannot meet your service requirements, apply for a higher quota. For details, see **[Adjusting](https://support.huaweicloud.com/intl/en-us/usermanual-ram/ram_03_0027.html) [Quotas](https://support.huaweicloud.com/intl/en-us/usermanual-ram/ram_03_0027.html)**.

#### $M$  CAUTION

Accounts of different types cannot share resources with each other.

- Accounts registered with the Huawei Cloud Chinese Mainland website and accounts registered with the Huawei Cloud International website cannot share resources with each other.
- Huawei internal and external accounts cannot share resources with each other.

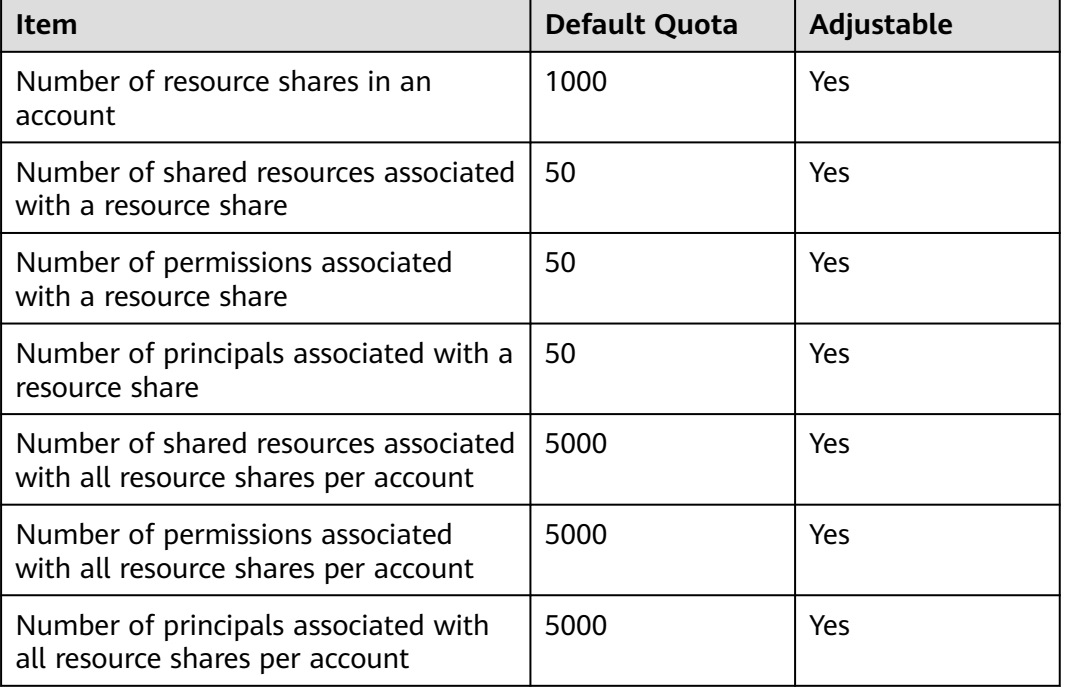

#### **Table 4-1** Quotas for RAM

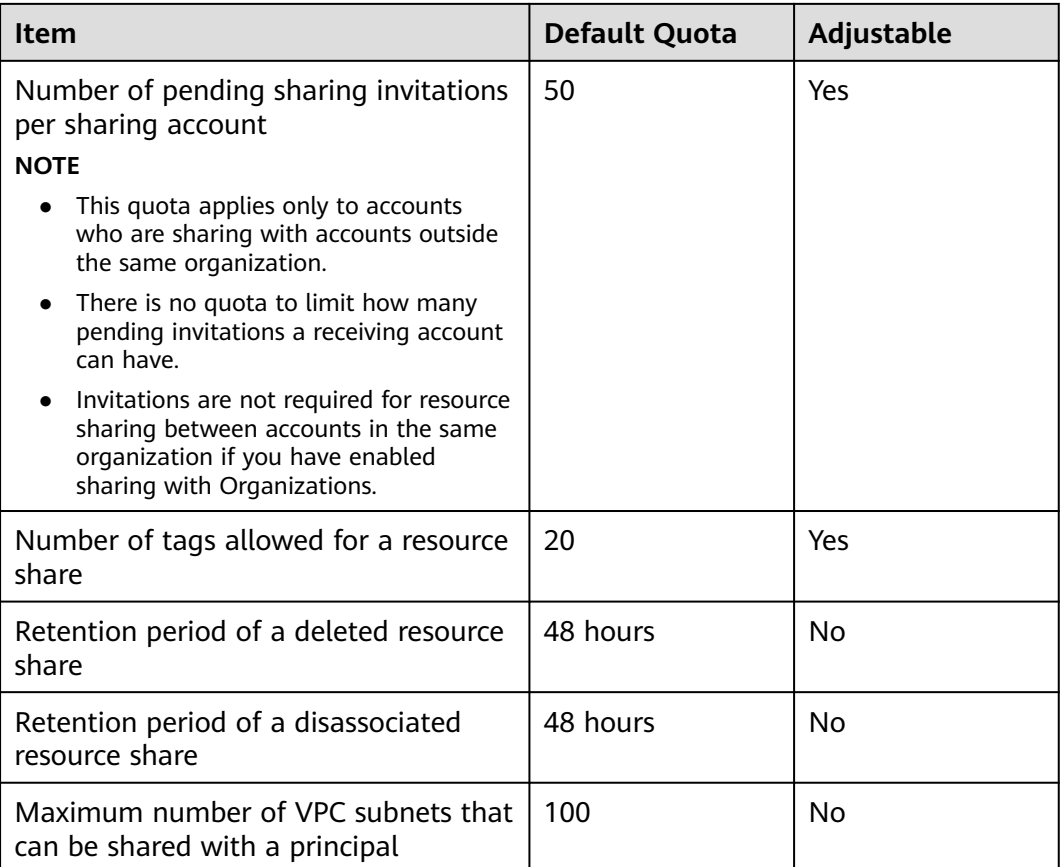

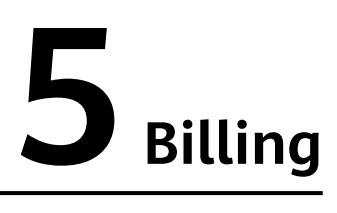

<span id="page-12-0"></span>RAM is a free service. You will not be billed for using RAM-related functions.

For details about the billing for using shared resources, see the billing description for each service in the product documentation.

For more information about the pricing details of billable cloud services, see **[Price](https://www.huaweicloud.com/intl/en-us/pricing/calculator.html) [Calculator](https://www.huaweicloud.com/intl/en-us/pricing/calculator.html)**. For how to learn and manage your expenditures, see **[Billing Center](https://support.huaweicloud.com/intl/en-us/billing/index.html)**.

## <span id="page-13-0"></span>**6 Sharable Cloud Services and Resource Types**

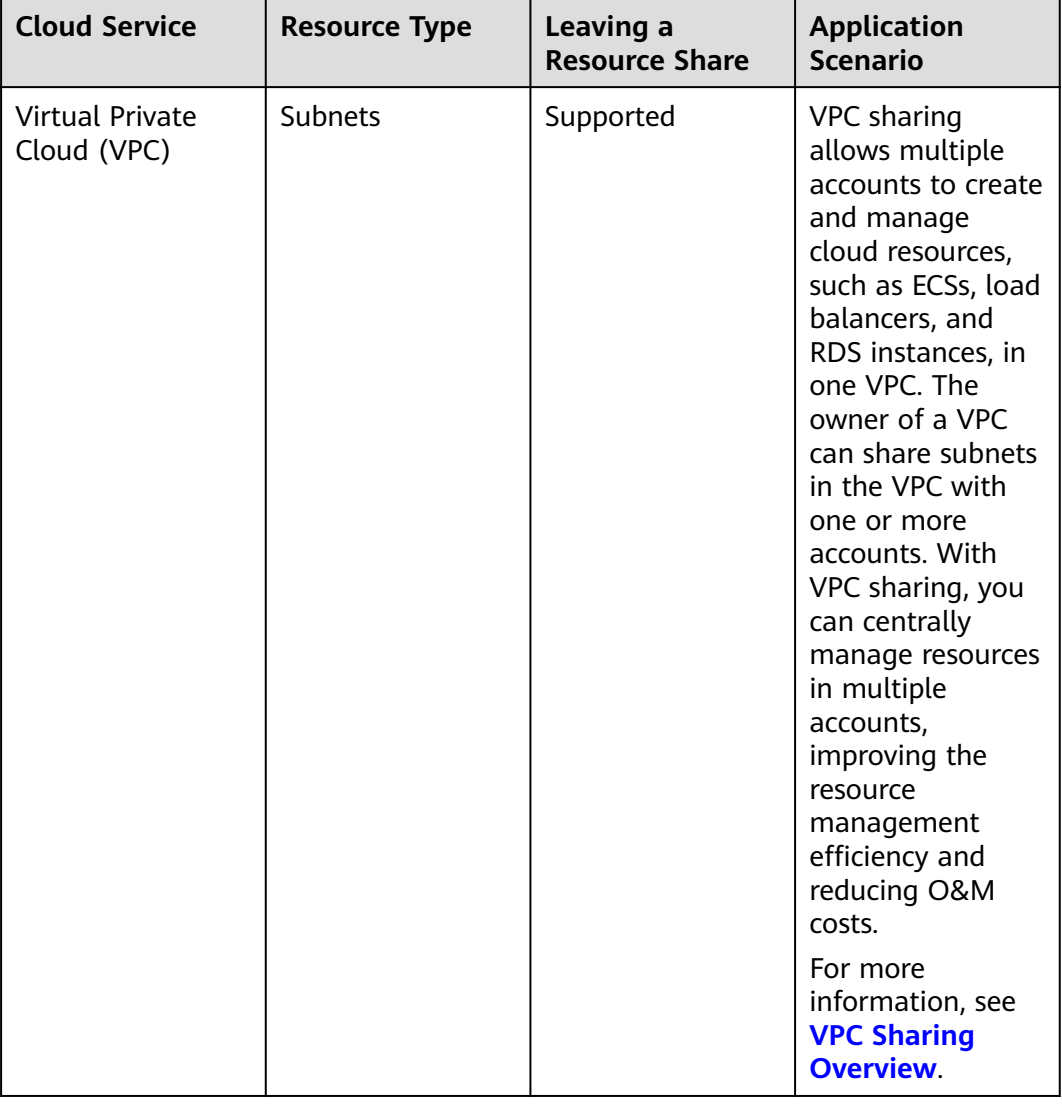

**Table 6-1** Sharable cloud services and resource types

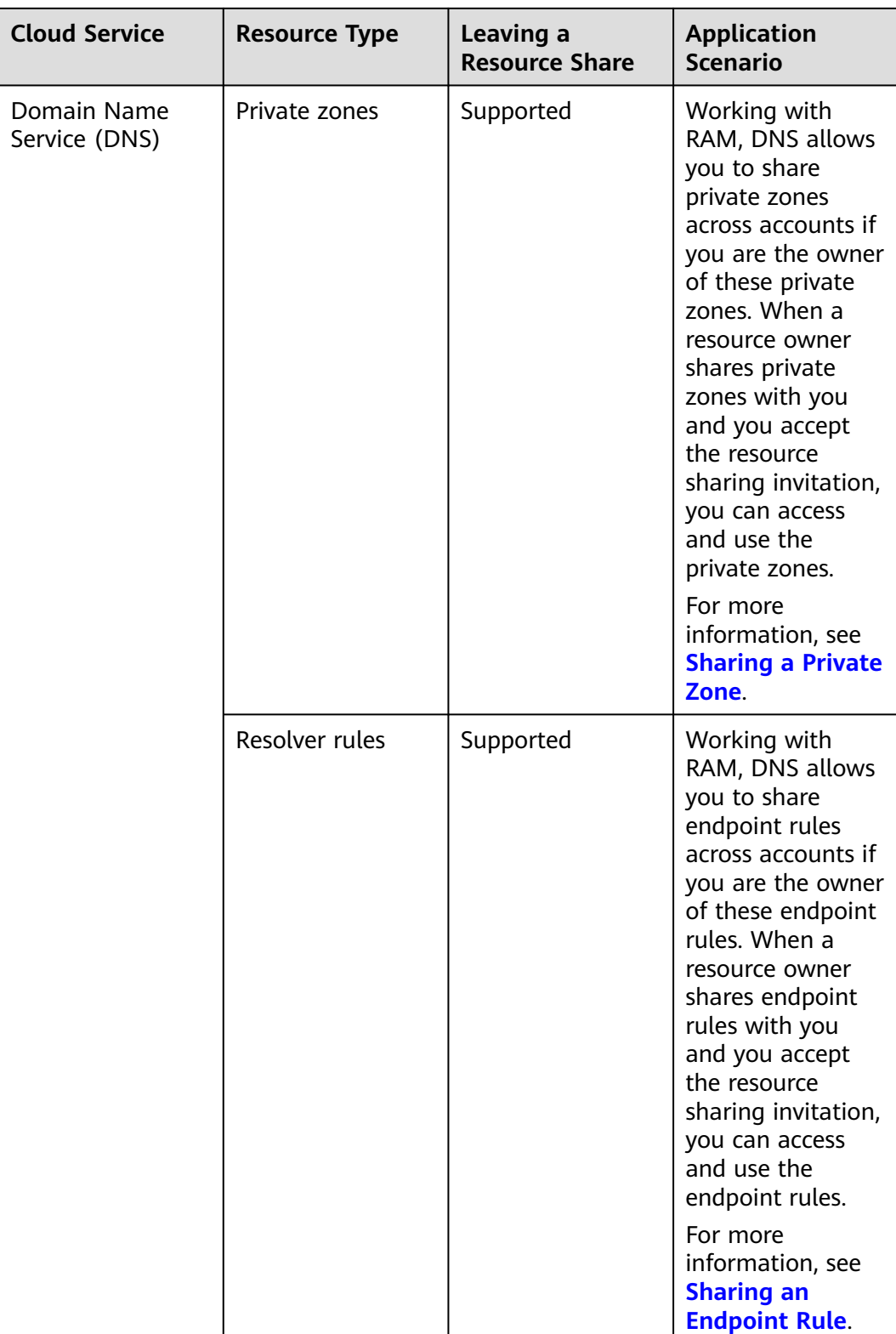

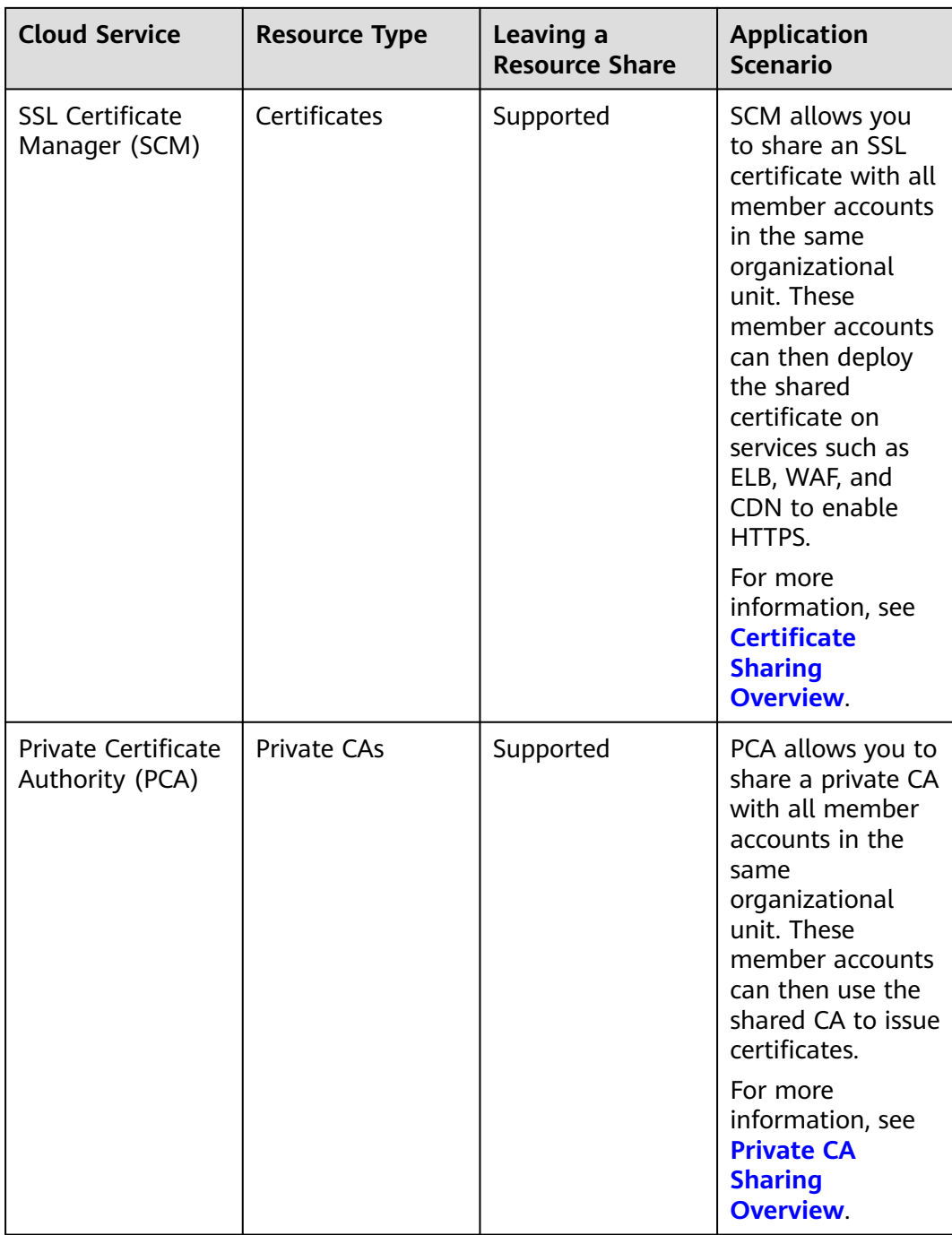

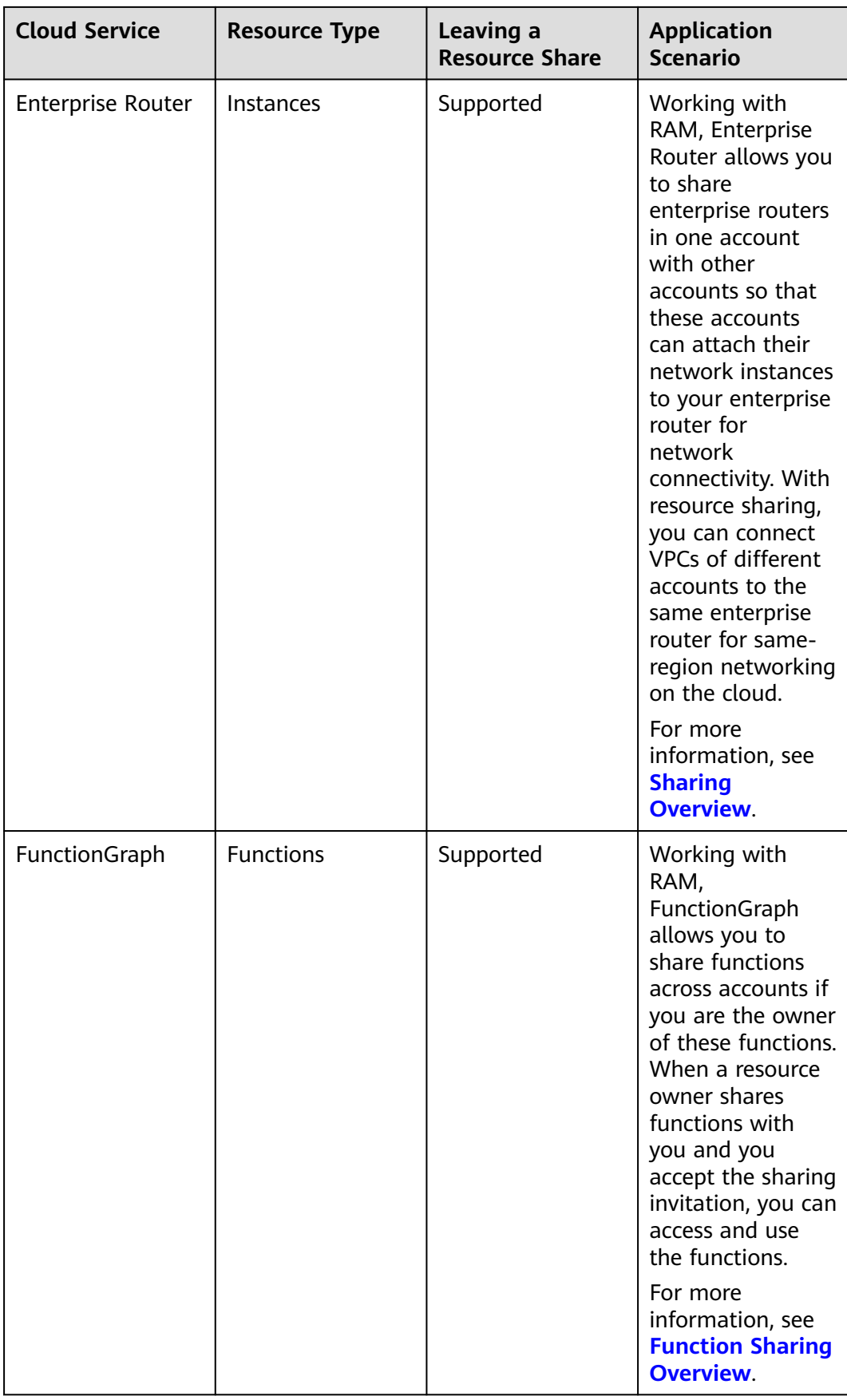

# **7 Basic Concepts**

#### <span id="page-17-0"></span>**Principal Sharing with You (Resource Owner)**

An account used to create and manage resources. A resource owner can use RAM to create a resource share to share specified resources with other accounts.

#### **Principal You Share With**

The principal that the resource owner shares resources with. A principal is usually an individual account. When sharing with Organizations is enabled, a principal can also be an organization or organizational unit (OU).

#### **Resource Share**

A unit for resource sharing. Resource shares are created by resource owners. Each resource share consists of one or more resource groups, RAM managed permissions, and principals.

#### **RAM Managed Permission**

A permission that defines what actions principals can take on shared resources. There is at least one RAM managed permission for each shareable resource type. If a resource type has only one RAM managed permission, it is used automatically by default. If a resource type has more than one RAM managed permission, you can choose which one to use in a resource share.

#### **Resource Sharing Invitation**

When a resource owner attempts to share resources with principals, RAM issues an invitation. The principals can accept or reject the invitation. When sharing with Organizations is enabled, resource owners can share resources with accounts in an organization on the assumption that the accounts would accept the sharing invitation by default.